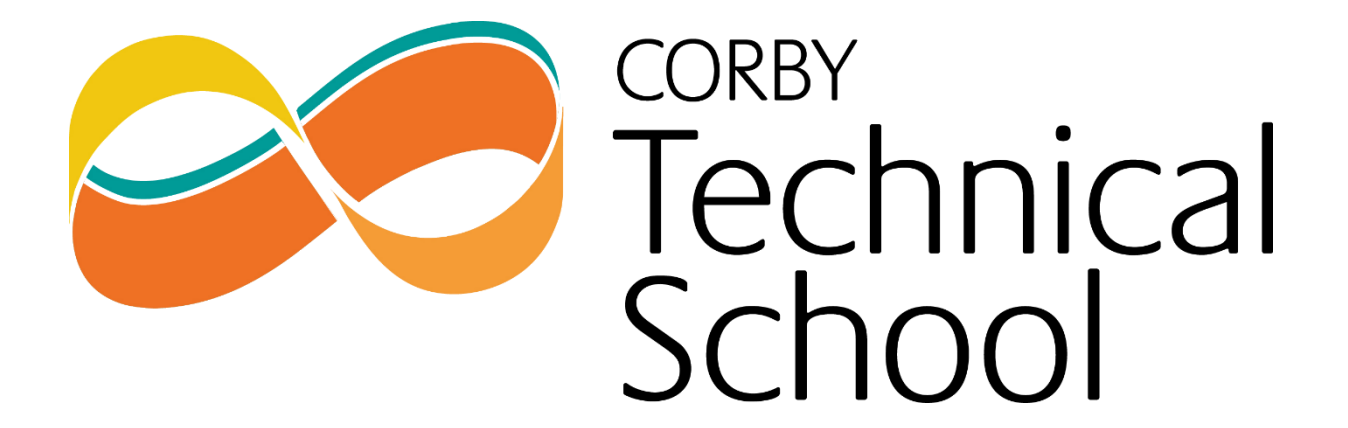

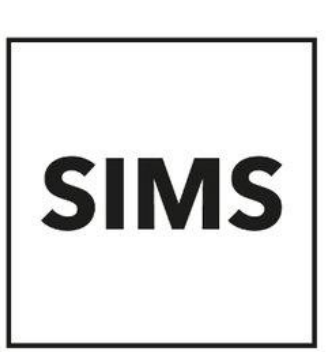

## **SIMS Options Online Parent Setup Guide**

We use SIMS Options Online to allow students and parents to complete their Year 10 Options choices. In order to access this service, please follow the below instructions to accept your invite and support your child in making their options choices.

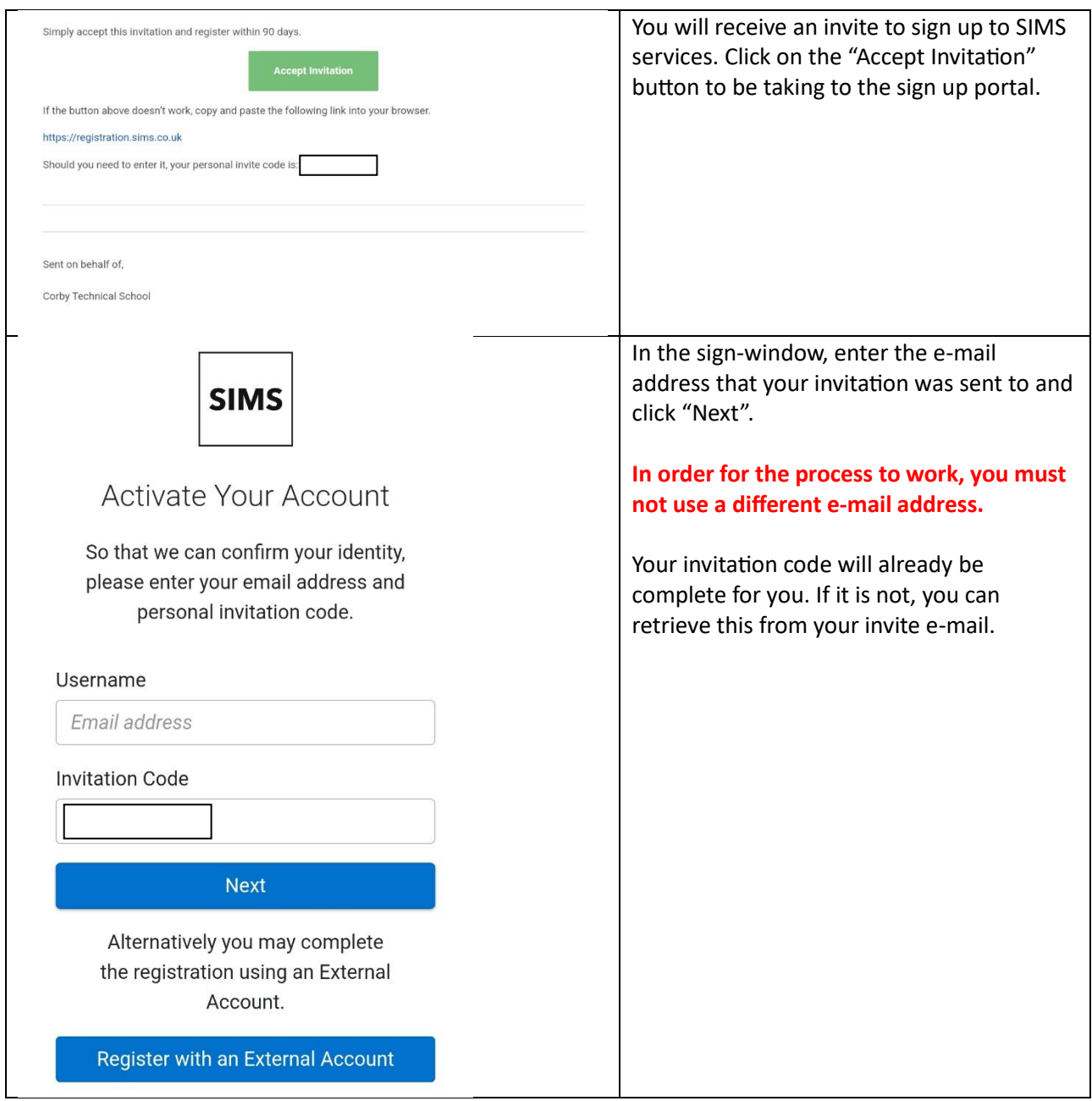

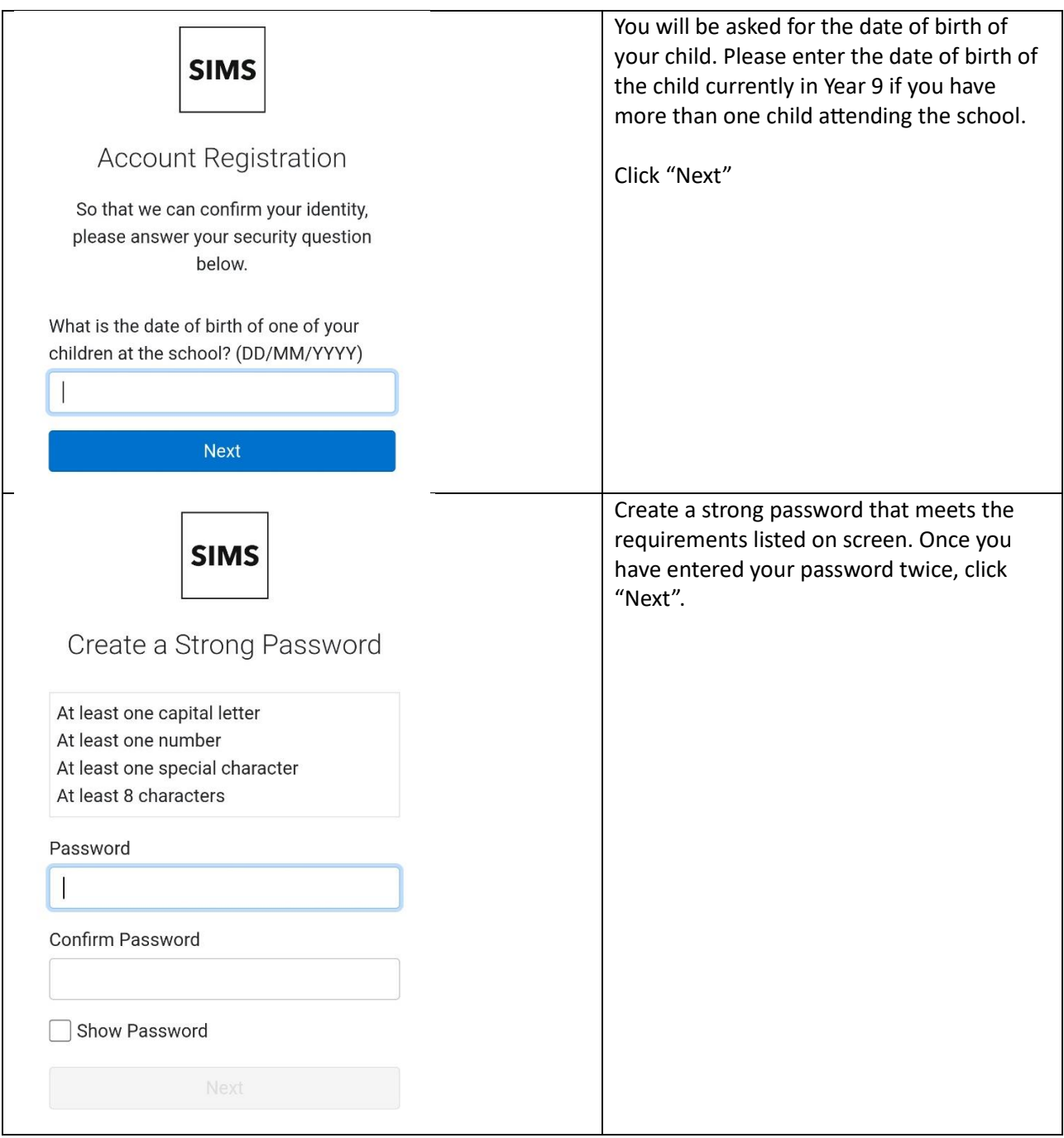

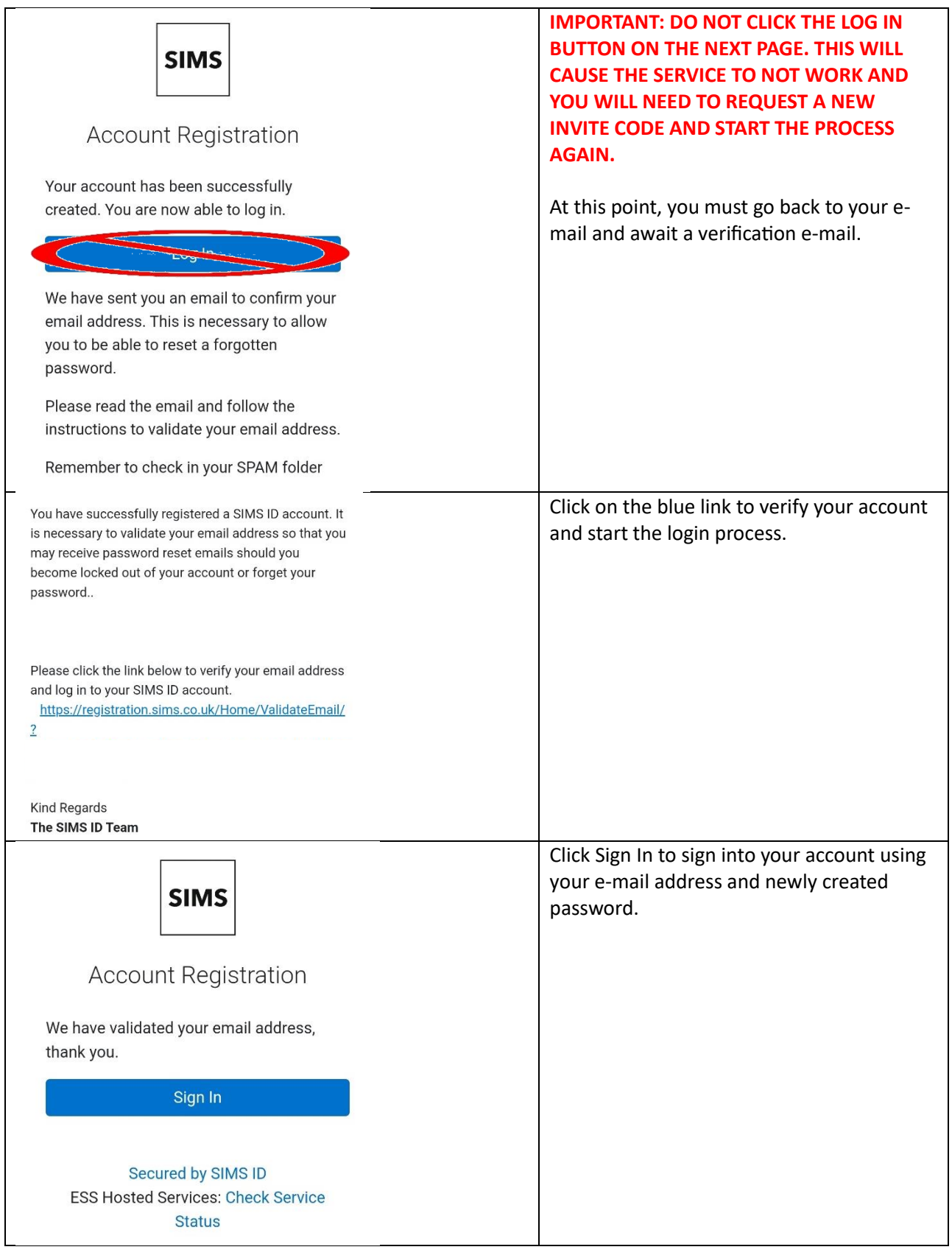

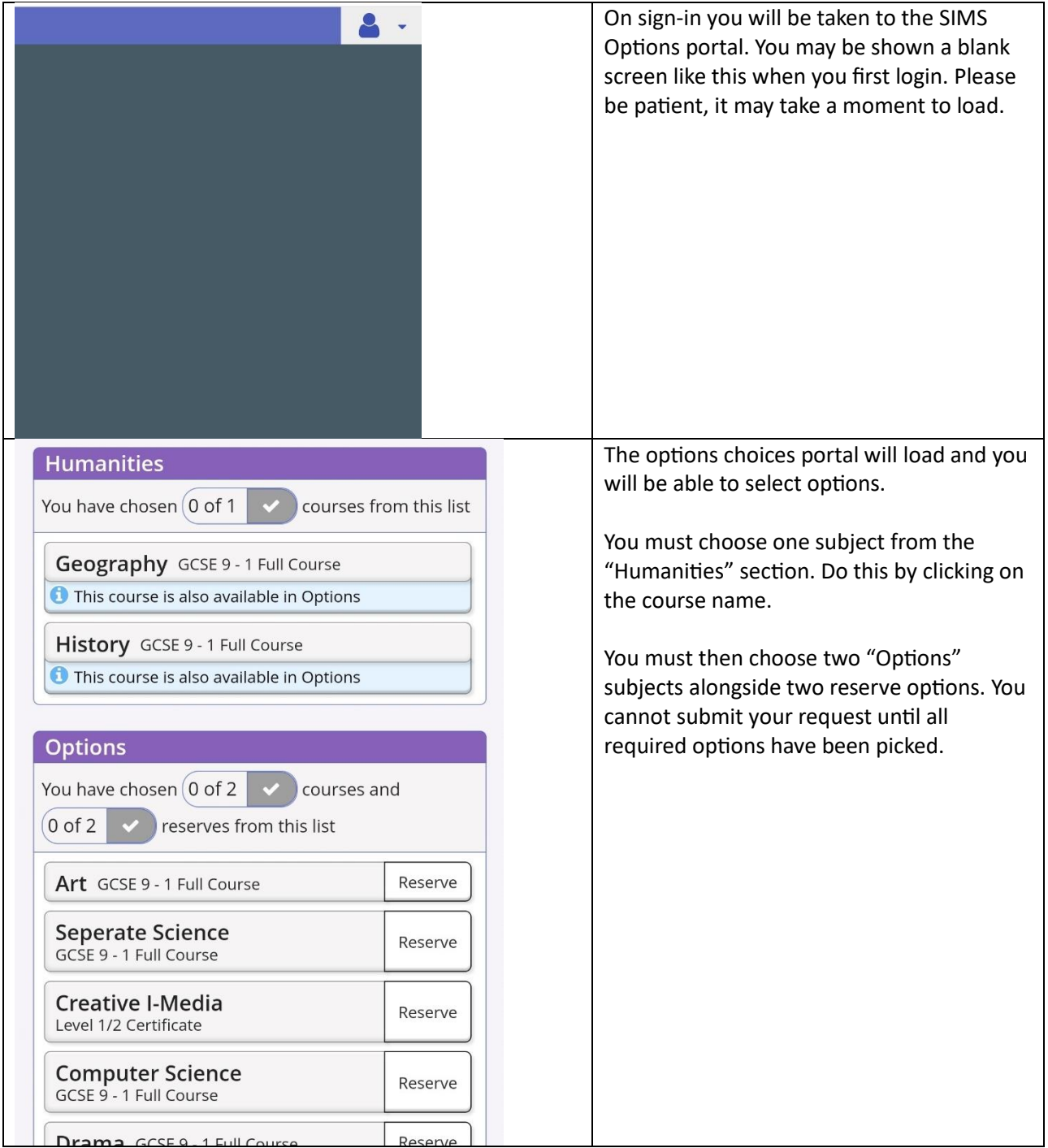

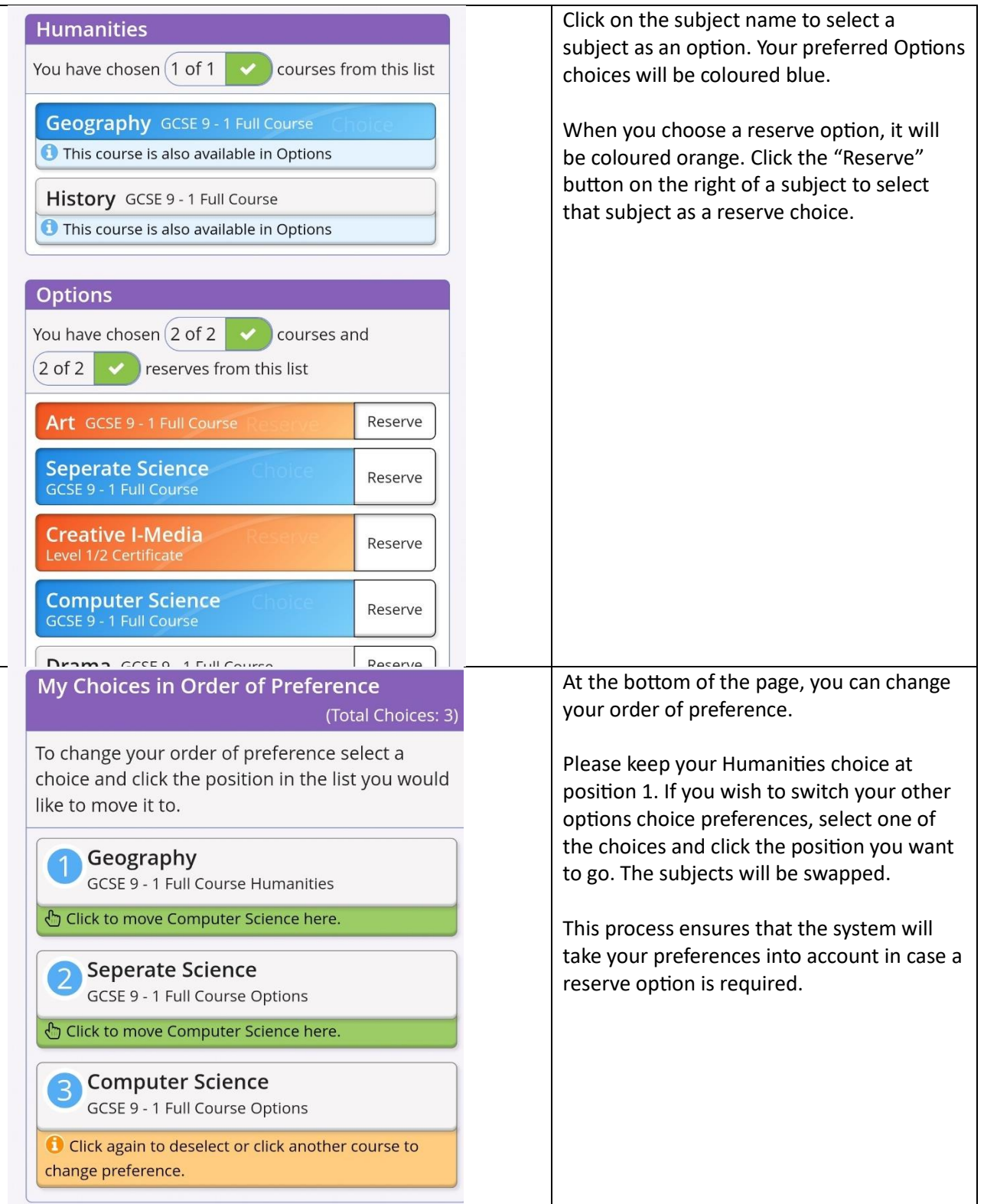

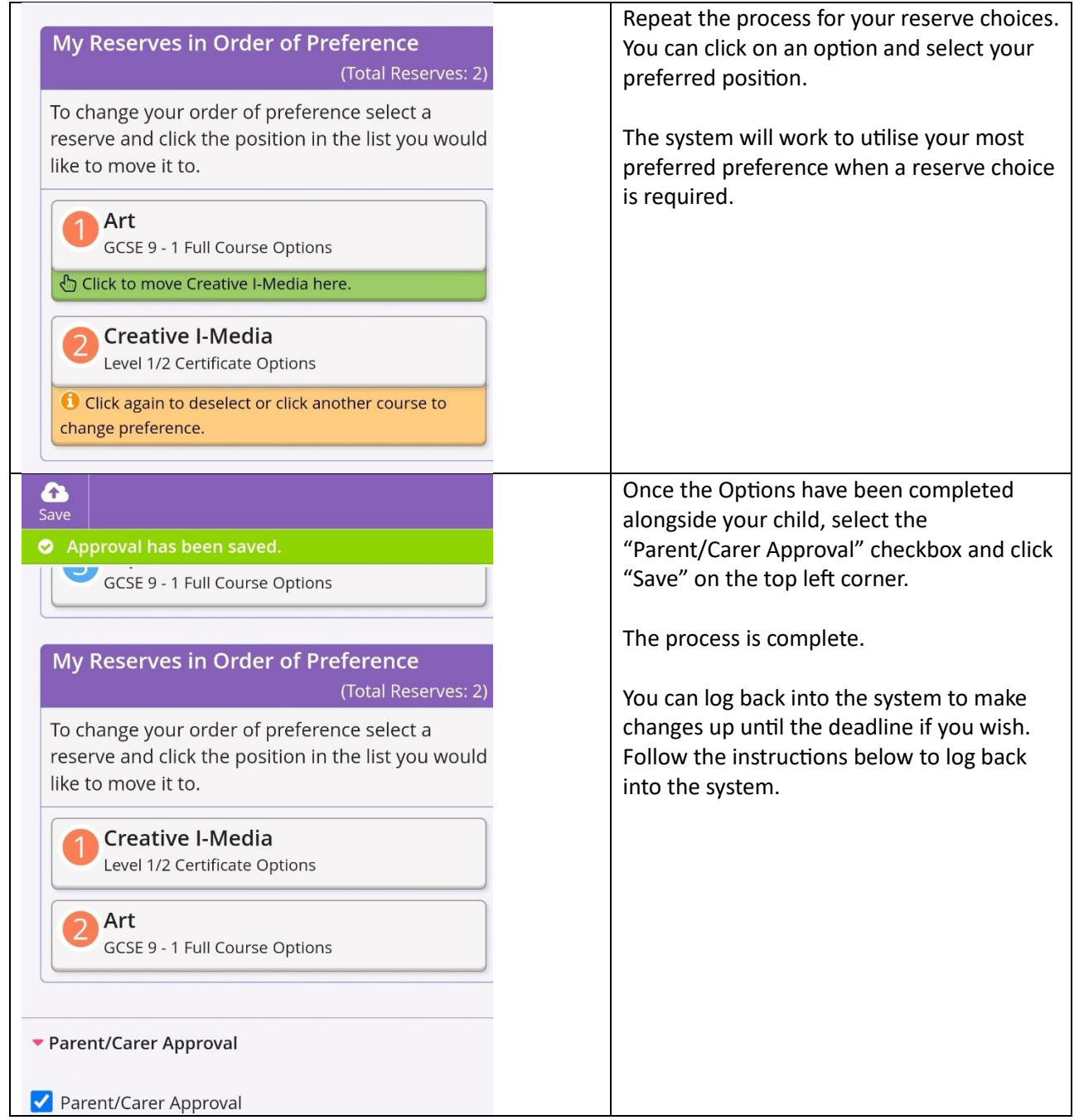

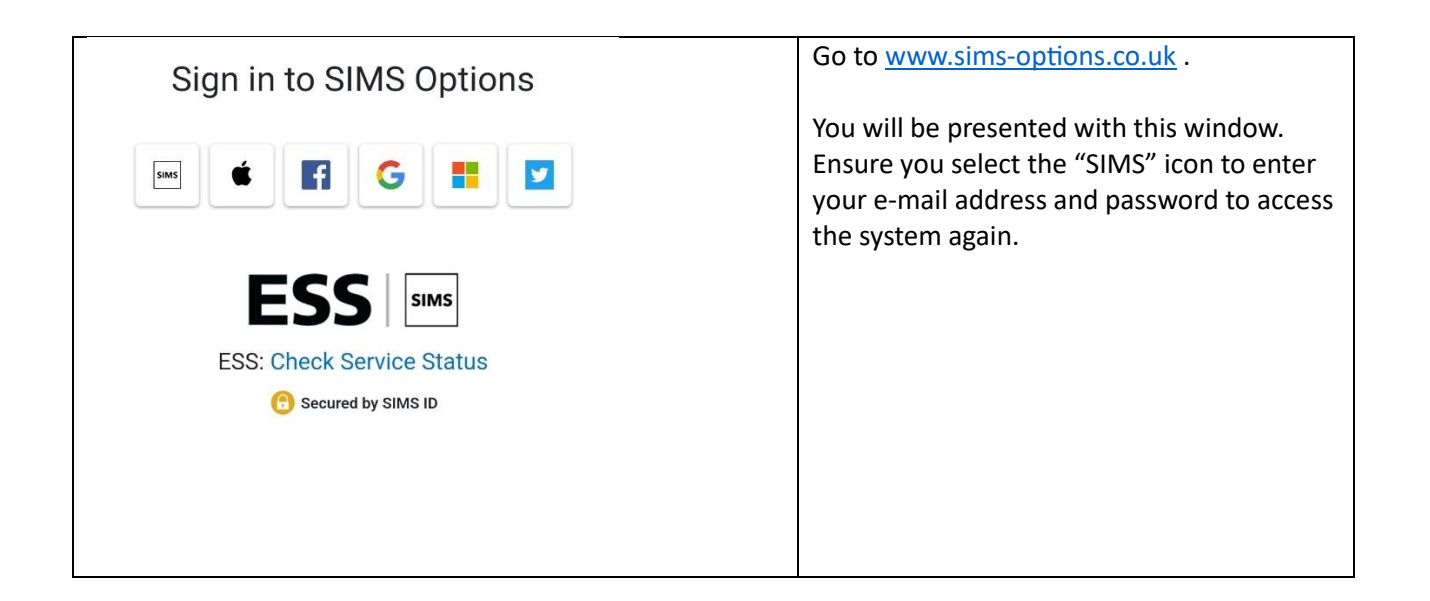